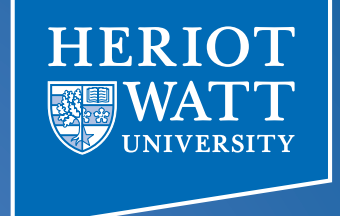

#### Heterogeneous Computing using openMP lecture 2

#### **F21DP Distributed and Parallel** Technology

Sven-Bodo Scholz

# Adding Insult to Injury

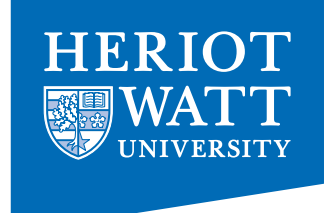

```
int main()
{	
 int i; double x, pi, sum [10] = 0.0; int num_t;
 step = 1.0/(double)num_steps;
  omp_set_num_threads( 10);
 				#pragma_omp_parallel
 				{		int i, id, num_threads; 
     double x; 
     id = omp_get_thread_num(); 
    num threads = omp get num threads();
    if( id==0) num_t = num_threads;
    for(i = id; i<num steps; i = i + num threads ) {
     x = \frac{1}{1 + 0.5} step,
     sum \text{[id]} += 4.0/(1.0+x*x);
}
b
  for(i=0; i< num_t; i++)pi += sum[i] * step;
}
```
# Synchronisation in openMP

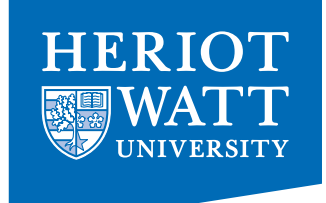

#### • **#pragma omp barrier**

- synchronises across all threads
- #pragma omp critical {}
	- ensures mutual exclusion
- #pragma omp atomic {}

4.0 

 $-$  tries to use an atomic operation, i.e. only works for very simple operations. If not possible, it turns into omp critical

# Using Critical Sections

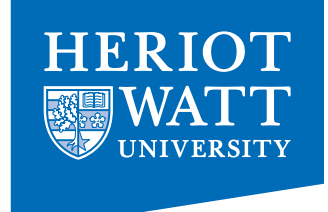

int main()

{ 

} 

```
int i; double x, pi, sum[10]=0.0; int num_t;
 step = 1.0/(double)num steps;
  omp_set_num_threads( 10);
 				#pragma_omp_parallel
				{		int
i, id, num_threads; 
    double x; 
    id = omp_get_thread_num(); 
   num threads = omp get num threads();
								if(	id==0)	num_t	=	num_threads
;
for( i= id ; i<num_steps; i = i + num_threads ) {
     x = (i+0.5) * step;\{sum\{j\} + 4.0/(1.0+x*x); \}								}	
b
for(i=0; i \leq num_t; i++)\frac{p_1 - p_2}{p_1 + p_2} sum[i]<sup>*</sup> step;
  pi = \sum_{i=1}^{n} m_i#pragma omp critical
```
## Going Atomic

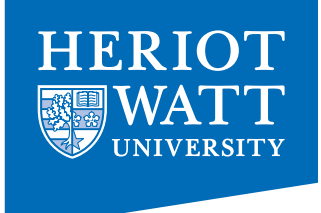

```
int main()
{	
int i; double x, pi, sum =0.0;
  step = 1.0/(double)num_steps;
  omp_set_num_threads( 10);
  				#pragma_omp_parallel
				{		int
i, id, num_threads; 
     double x; 
     id = omp_get_thread_num(); 
     num_threads = omp_get_num_threads();
for( i= id ; i<num_steps; i = i + num_threads ) {
     x = (i + 0.5) * step;#pragma omp atataic
\{ \text{sum } +3.0 \} (1.0 + x^* x) \}									}	
b
  pi = sum * step;}	
     x = 4.0/(1.0+x*x);
```
## Concurrent Loops

- OpenMP provides a loop pattern!!
	- Requires: No data dependencies (reads/write or write/write pairs) between iterations!
- Preprocessor calculates loop bounds for each thread directly from *serial* source
- Scheduling no longer hand-coded

```
for( i=0; i < 20; i++ ) 
 { 
   printf("Hello World!"); 
 } 
#pragma omp parallel 
{ #pragma omp for 
} 5
```
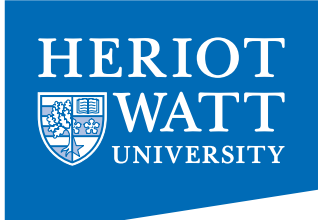

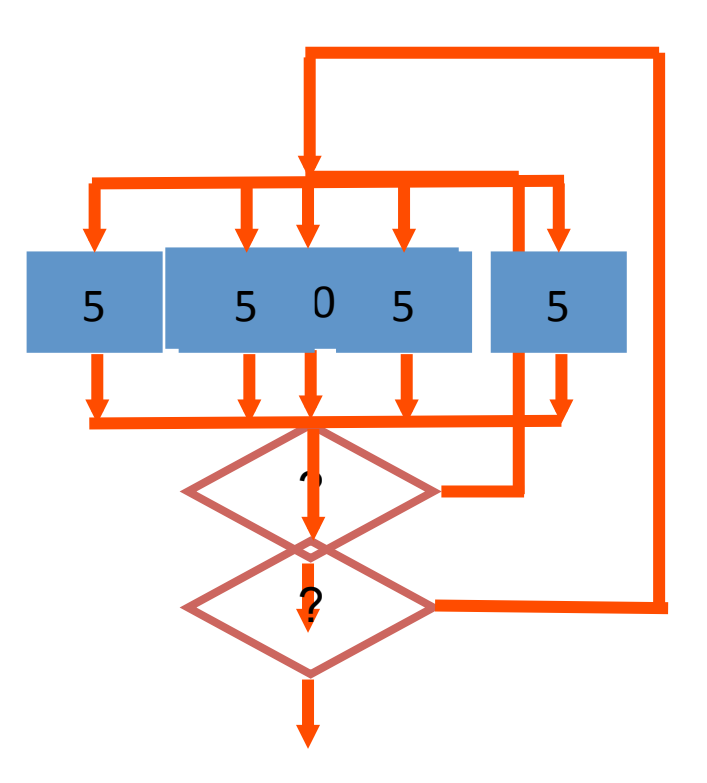

# Loop Scheduling

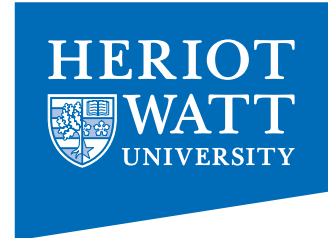

- schedule clause determines how loop iterations are divided among the thread team
	- $-$  **static([chunk])** divides iterations statically between threads
		- Each thread receives [chunk] iterations, rounding as necessary to account for all iterations
		- Default [chunk] is ceil( # iterations / # threads )
	- $-$  **dynamic([chunk])** allocates **[chunk]** iterations per thread, allocating an additional **[chunk]** iterations when a thread finishes
		- Forms a logical work queue, consisting of all loop iterations
		- Default [chunk] is 1
	- **guided([chunk])** allocates dynamically, but **[chunk]** is exponentially reduced with each allocation

# Loop Scheduling II

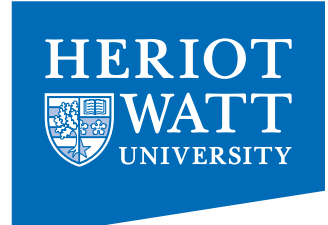

- schedule clause determines how loop iterations are divided among the thread team
	- $-$  **auto** leaves the choice to the compiler
	- $-$  **runtime** enables dynamic control through
		- Environment variable OMP\_SCHEDULE *type*
		- Library function **omp\_set\_schedule**( *type*)

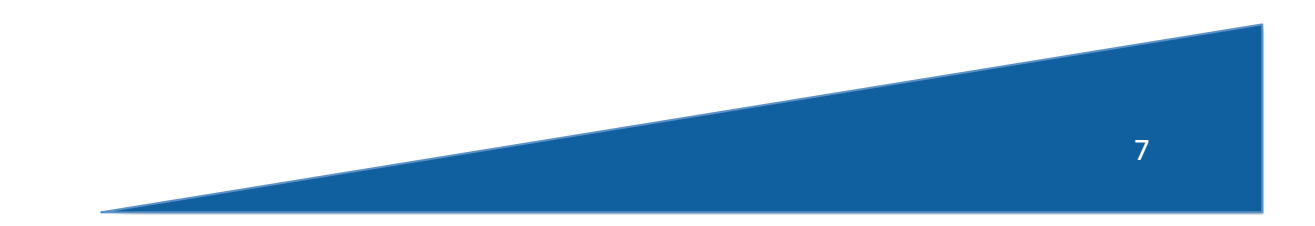

# Using *OMP* FOR

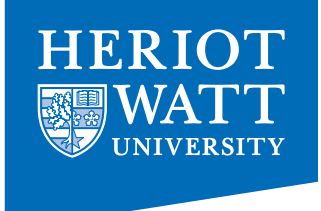

```
int main()
```
{ 

} 

```
int i; double x, pi, sum =0.0;
 step = 1.0/(double)num_steps;
  omp_set_num_threads( 10);
 				#pragma_omp_parallel
				{		int
i, id, num_threads; 
{	
    double x; 
     id = omp_get_thread_num(); 
#pragmanenadion=schepulgetation(1) threads ();
{\sf for}({\sf i} \not = 0; {\sf i}tknu;nstratepss;tiep);{i = i + num_threads ) {
     x = (i+0.5) * step;x = 4.0/(1.0+x*x);#pragma omp atomic
     \{ \text{sum } +2 \times ; \}b \}b
  pi = sum * step;
```
#### Reductions

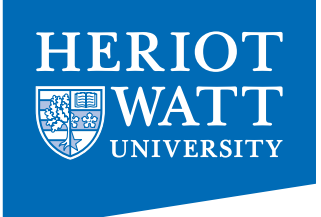

• Typical pattern:

```
double vect[N];
double accu = neutral;for(i=0; i< N; i++) {
  accu = accu op big_load(i);
}
```
• Examples: sum / product / mean / ...

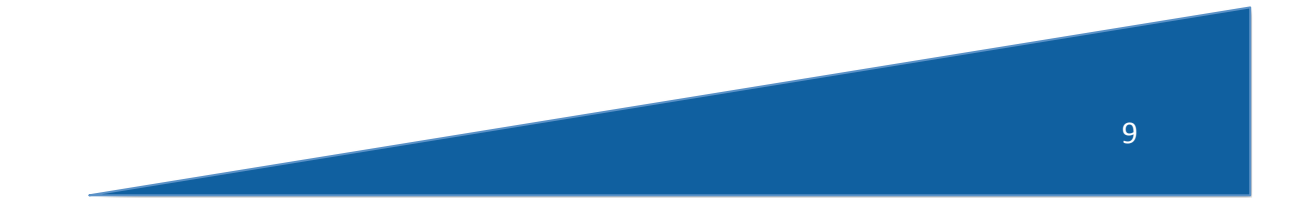

#### Reductions

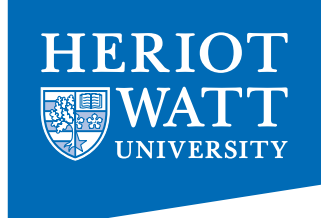

```
double vect[N];
double accu = neutral;
for(i=0; i< N; i++) {
  accu = accu op big_load(i);
}	
#pragma omp parallel for reduction( op: accu)
```
10 

# Using *Reduction*

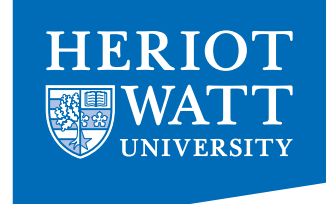

int main()

```
{	
  int i; double x, pi, sum =0.0;
  step = 1.0/(double)num_steps;
  omp_set_num_threads( 10);
  				#pragma_omp_parallel
\overline{\mathcal{A}} double x; 
#pragma omp f s it t cuntion( + un
    for(i=0; i<numbersite
x = \sqrt{x}sum \forall (1.0 \forall +x. \forall +x \lor);
     #pragma omp atomic
     \{ \text{sum } +\text{= } \text{x } ; \}b \}b
  pi = sum * step;}
```
## Private vs Shared

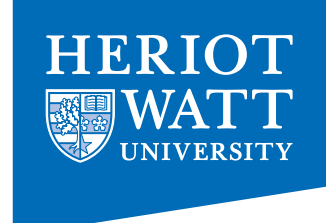

- Default behaviour:
	- $-$  outside the parallel region: shared
	- $-$  inside the parallel region: private
- Explicit control:
	- $-$  clause **shared(** *var*, ...)
	- $-$  clause **private** (var, ...)

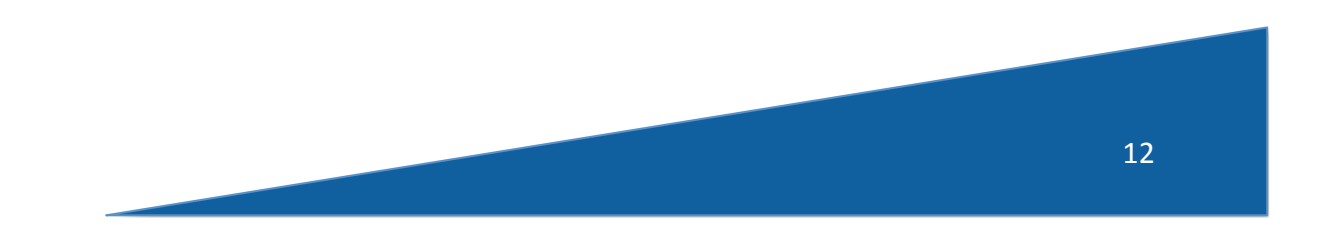

#### Example:

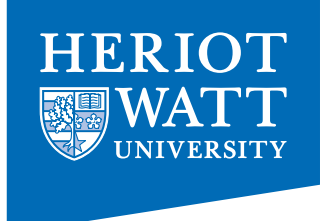

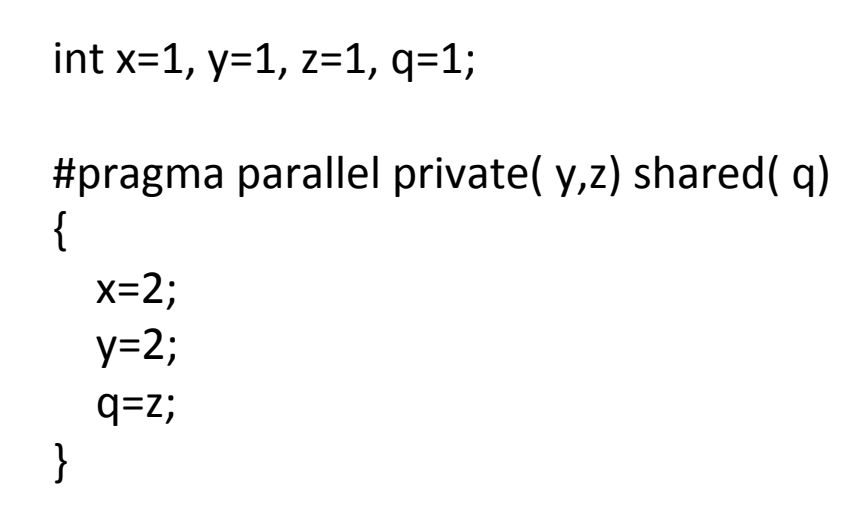

**What values of x, y, z and q do we have after the parallel region?** 

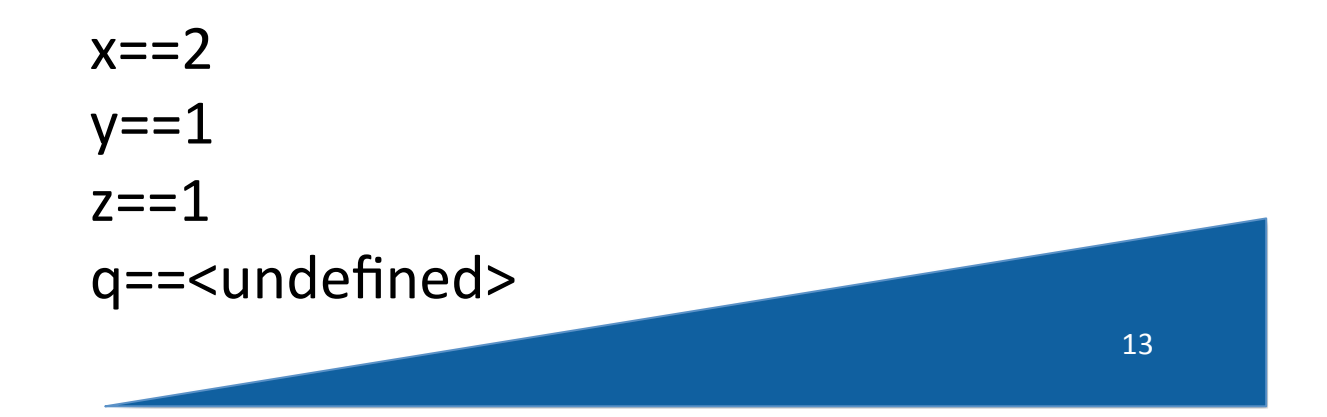

## Private vs Shared ctnd.

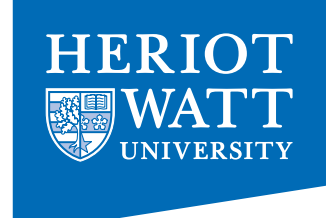

- Default behaviour:
	- $-$  outside the parallel region: shared
	- $-$  inside the parallel region: private
- Explicit control:
	- $-$  clause **shared(** *var*, ...)
	- $-$  clause **private** (var, ...)
	- $-$  clause **firstprivate(** *var*, ...)

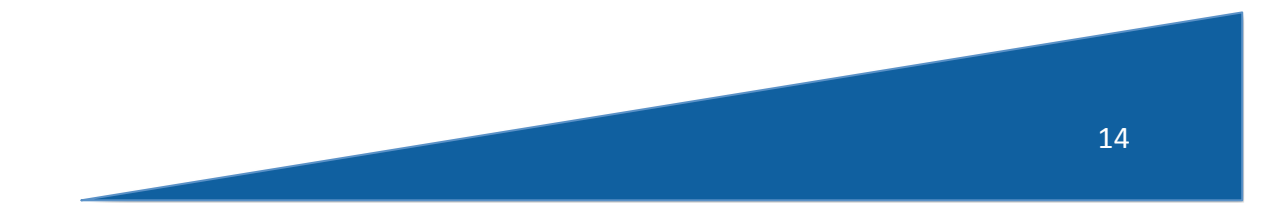

#### Example:

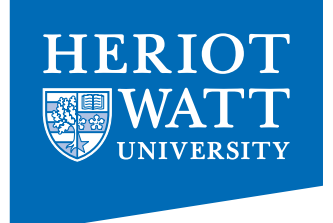

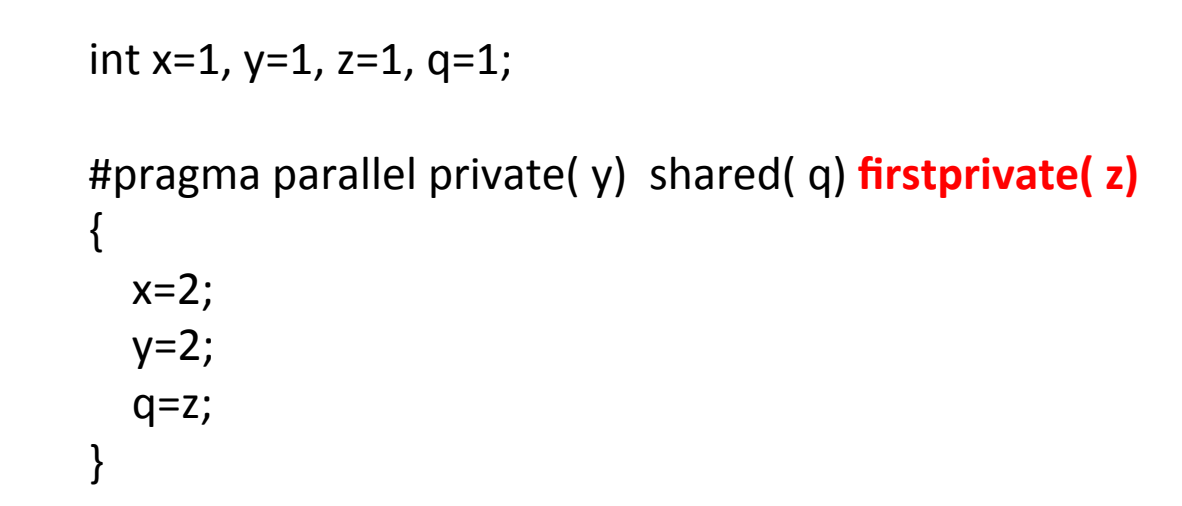

**What values of x, y, z and q do we have after the parallel region?** 

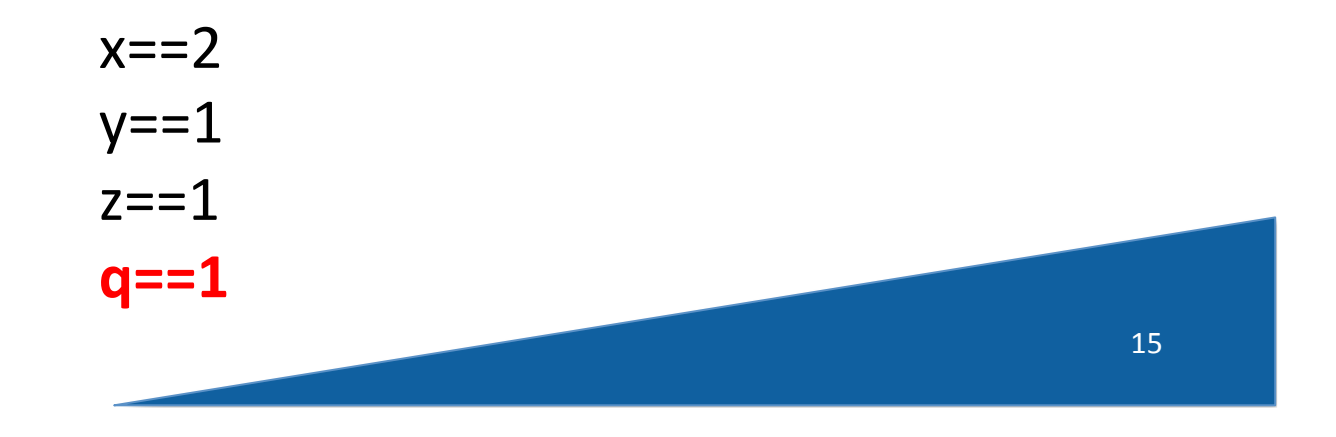

#### Summary

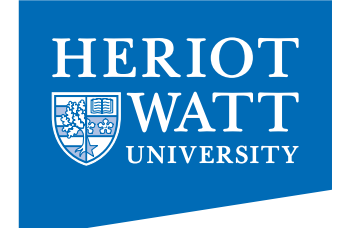

- The most common pattern can easily be achieved
- There is much more (->www.openmp.org)
	- Tasks
	- $-$  Sections
	- $-$  Vector-instructions
	- Teams

– … 

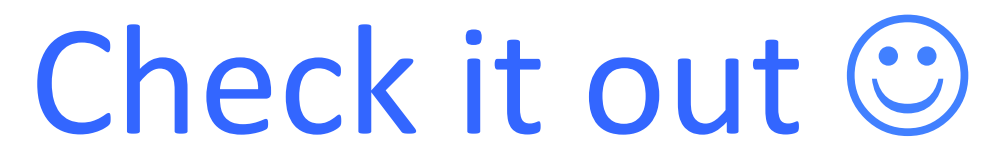